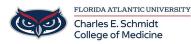

Knowledgebase > Email and Collaboration > "From" field in Outlook

## "From" field in Outlook

Andres Carrasquillo - 2019-01-09 - Email and Collaboration

Switch between sending emails from different accounts in Outlook by following the instructions below.

- 1. Open Outlook and then open a blank email.
- 2. Select the **Options** tab. The *Options* tab displays.

| Image: Colors and the colors and the colors and t                  | Θ.   |           |                 |             |            | titled - Message |                   |            |         |       |        |  |
|----------------------------------------------------------------------------------------------------|------|-----------|-----------------|-------------|------------|------------------|-------------------|------------|---------|-------|--------|--|
| Interests Caleron Page Box From Permission Una Voltag Dequest a Rand Racapt Box From Permission Una Voltag Dequest a Rand Racapt Box From Permission Trading G More Options G                                                                                                    | File | Message   | Inser           | t Options   | Format To  | ot Rolew         | 🖓 Tell me what yo | ou want to | do      |       |        |  |
| The Concentration of the Concentration of the Conce |      | A Fonts - | Page<br>Color - |             |            | Use Voting       |                   | a Sa       | re Sent | Delay | Direct |  |
| ieu c.                                                                                                    |      |           |                 | Show Fields | Permission |                  | Tracking          |            |         |       |        |  |
| ieu c.                                                                                                    |      | -         |                 |             |            |                  |                   |            |         |       |        |  |
| Send                                                                                                    | 0    |           |                 |             |            |                  |                   |            |         |       |        |  |
|                                                                                                    | Send | 06        |                 |             |            |                  |                   |            |         |       |        |  |
| Subject                                                                                                    |      | Subject   |                 |             |            |                  |                   |            |         |       |        |  |
|                                                                                                    |      |           |                 |             |            |                  |                   |            |         |       |        |  |
|                                                                                                    |      |           |                 |             |            |                  |                   |            |         |       |        |  |
|                                                                                                    |      |           |                 |             |            |                  |                   |            |         |       |        |  |
|                                                                                                    |      |           |                 |             |            |                  |                   |            |         |       |        |  |
|                                                                                                    |      |           |                 |             |            |                  |                   |            |         |       |        |  |
|                                                                                                    |      |           |                 |             |            |                  |                   |            |         |       |        |  |
|                                                                                                    |      |           |                 |             |            |                  |                   |            |         |       |        |  |
|                                                                                                    |      |           |                 |             |            |                  |                   |            |         |       |        |  |

3. Select the From button located in the Show Fields section of the toolbar. The drop-down menu displays.

| File     Message     function     Control Control     Fanctes     Tall rise what you wont to do       Called Glass     11     Africa     Africa | 8 °    |         |        |         |             | d - Message () (TM |                    |                     |         |  |
|----------------------------------------------------------------------------------------------------|--------|---------|--------|---------|-------------|--------------------|--------------------|---------------------|---------|--|
| etend 5 Ben Tot G Have bridder Tage 6 Add-re<br>From + Outcedu<br>Te. CL.                                                                                                    | File - | Message | Insert | Options | Format Test | Review 🖓           | Tell me what you a | vent to do          |         |  |
| 10- CL-                                                                                                    |        |         |        |         |             | over marres        | the opposite the   | Assign<br>Policy- 4 | Add-ins |  |
| Te           Cc                                                                                                    |        |         |        |         |             |                    |                    |                     |         |  |
| CL.                                                                                                    |        |         |        | and and |             |                    |                    |                     |         |  |
| Subject                                                                                                    |        | Cz      |        |         |             |                    |                    |                     |         |  |
|                                                                                                    | 1      | Subject |        |         |             |                    |                    |                     |         |  |
|                                                                                                    |        |         |        |         |             |                    |                    |                     |         |  |
|                                                                                                    |        |         |        |         |             |                    |                    |                     |         |  |
|                                                                                                    |        |         |        |         |             |                    |                    |                     |         |  |
|                                                                                                    |        |         |        |         |             |                    |                    |                     |         |  |

4. The drop-down menu displays two options: your own email address and a **Other E-mail Address** option. Select the **Other E-mail Address** option. The *Send from Other E-mail Address* screen displays.

| Fair     Message     Insert     Cython     Fameral Text     Face     Itel Texts     Itel Texts | Addess     Called Gao     1     Af     Af |                                |           |       |                        |                                |         |      |
|----------------------------------------------------------------------------------------------------|----------------------------------------------------------------------------------------------------|--------------------------------|-----------|-------|------------------------|--------------------------------|---------|------|
| baard G Bens Text G Hames Include Deps G Add-Inc<br>Prom - Outcedu<br>Other C-aul Add-Inc<br>Other C-aul Add-Inc                                                                                                    | baard G Bass Text G Hames Include Tags G Add-are<br>Prom - Outcadu<br>Other C-aul Add-are<br>Other C-aul Add-are                                                                                                    | 日   A' A'   日<br>  空・A -   日 日 | - E -   + | ++ 🗞  | 8 Attach File •        | - Mail 1997                    |         |      |
| end Other C-mail Address                                                                                                    | end Other C-mail Address                                                                                                    |                                |           |       | Signature -<br>Include | Assign<br>Policy - 4<br>Teps 5 | Add-ins |      |
| Other E-mail Address                                                                                                    | den Central Address                                                                                                    |                                |           |       |                        |                                |         |      |
| Subject                                                                                                    | Solpet                                                                                                    |                                |           |       |                        |                                |         |      |
|                                                                                                    |                                                                                                    |                                |           |       |                        |                                |         |      |
|                                                                                                    |                                                                                                    |                                |           |       |                        |                                |         |      |
|                                                                                                    |                                                                                                    |                                | cedu      | c.edu | cadu                   | cadu                           | cadu    | cedu |

5. The *Send from Other E-mail Address* screen provides the ability to select the email address from which you want this email to be sent. Add the alternate email address and click OK.

|      | Send From Other E-r | mail Address | ×      |
|------|---------------------|--------------|--------|
| From |                     |              |        |
|      |                     | OK           | Cancel |

- Tags
  <u>alternate email</u>
  <u>from</u>

- from field
  second email
  switch